## <span id="page-0-0"></span>**Border.Part**

## **Description**

 $\Gamma$ 

Use the [Part](#page-0-0) class to set a color or line style for a specific part of a border.

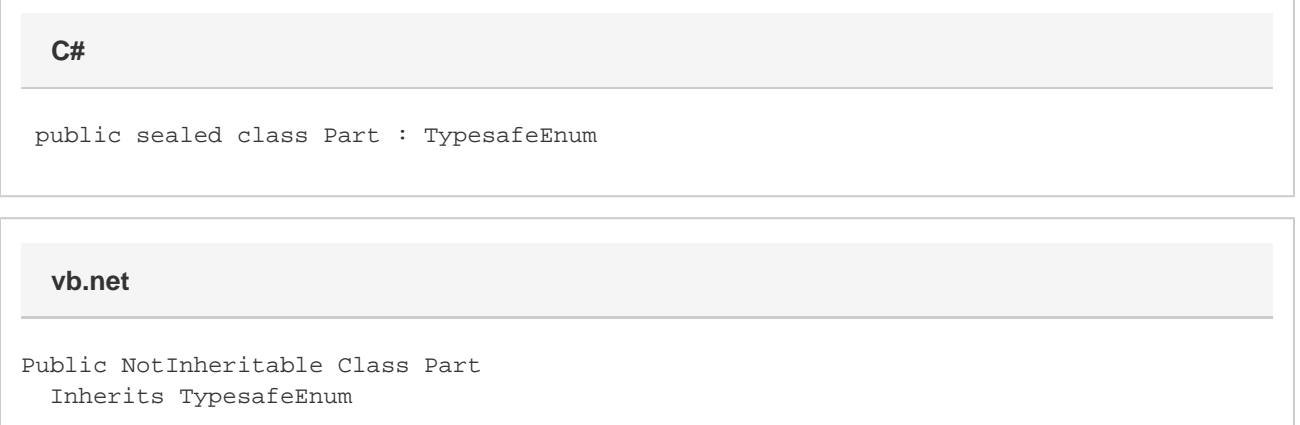

## **Values**

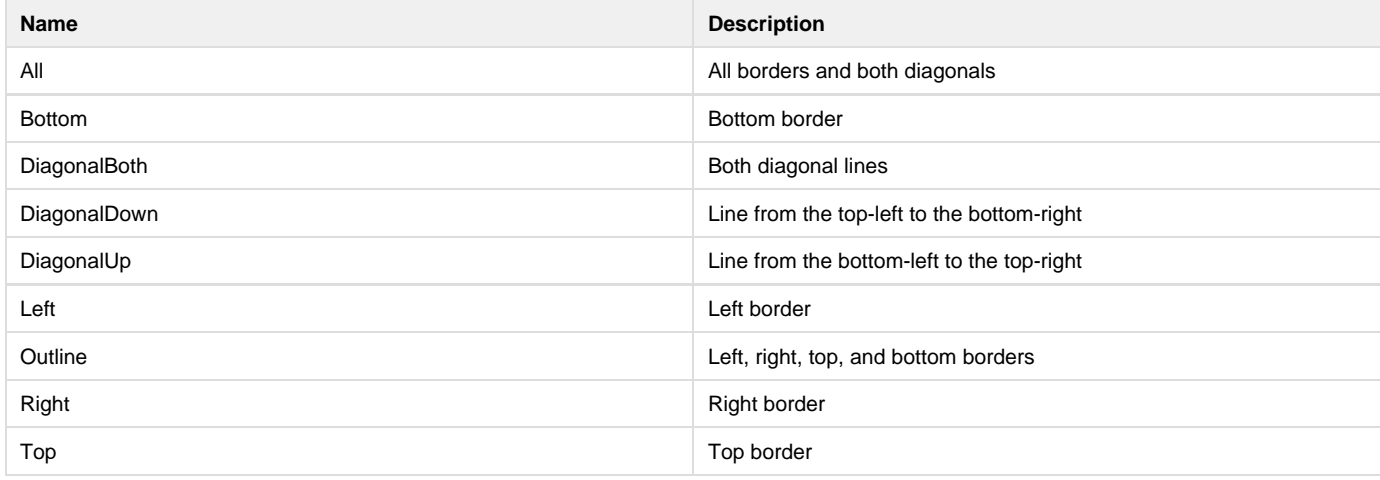